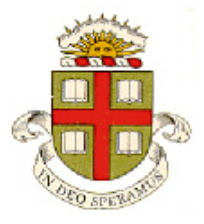

**Homework 3: Kinematics and Dynamics of Particles**

**Due Friday June 11, 2021**

**EN40: Dynamics and Vibrations**

**School of Engineering Brown University**

## **Please submit your solutions to the MATLAB coding problems 5, 6 by uploading a single file, with a .m extension, to Canvas.**

**1. Polar Coordinates:** The trajectory of a particle is specified in polar coordinates as a function of time as

$$
r = 1 + \frac{V}{\sqrt{2}}t \qquad \theta = \log\left(1 + \frac{V}{\sqrt{2}}t\right)
$$

where *V* is a constant

1.1 Find formulas for the velocity and acceleration of the particle as a function of *V* and *t* using the  $e_r$ ,  $e_\theta$ coordinate system. Find a formula for the speed of the particle in terms of *V*

1.2 Hence, find the normal and tangential components of acceleration of the particle

1.3 Hence, find a formula for the radius of curvature of the path, as a function of *t* and *V* (or *r*)

**2. Simple Newton's law problem**. A [vibrating](https://www.thomasnet.com/articles/materials-handling/all-about-vibrating-conveyors/)  [conveyor](https://www.thomasnet.com/articles/materials-handling/all-about-vibrating-conveyors/) has a horizontal platform that moves along a straight line at an angle  $\alpha$  to the horizontal. The position vector of an arbitrary point on the platform can therefore be expressed as  $\mathbf{r} = (X_0 + L_0 \cos \alpha \sin \Omega t) \mathbf{i} + (Y_0 + L_0 \sin \alpha \sin \Omega t) \mathbf{j}$ 

where  $X_0, Y_0, L_0, \Omega$  are constants ( $L_0, \Omega$  are the amplitude and angular frequency of the oscillatory motion of the platform, respectively).

2.1 Find a formula for the acceleration vector of the platform

2.2 Draw a free body diagram showing the forces acting on the object on the platform. Assume no slip (so  $T \neq \mu N$ ). Hence, find a formula for the critical value of  $\Omega$  that is required for an object of mass *m* to slip on the platform (You will need to calculate the reaction forces *T,N* at the contact. The mass will slip if  $|T| > \mu N$  at any time during a cycle  $0 < t < 2\pi / \Omega$ ).

2.3 Find a formula for the value of  $\alpha$  that minimizes the critical value of  $\Omega$  from part 2.2

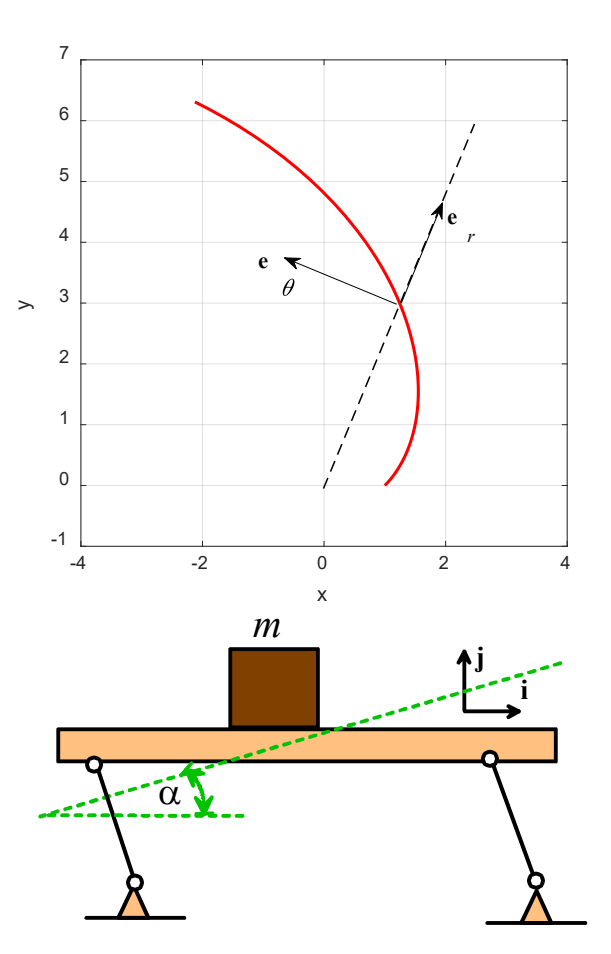

**3.** The figure shows a proposed mechanism to generate artificial gravity inside a space capsule. The capsule is attached to a counterweight by a tether with length *L*, and the assembly rotates around its center of mass (located midway between the capsule and counterweight) with angular speed *d*  $\frac{\theta}{\theta} = \omega$ . You can take the center of mass to be

*dt* stationary.

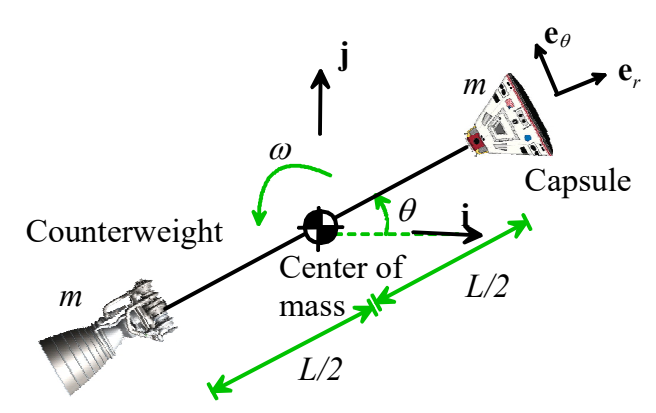

3.1 Assume that the angular speed of the tether is

constant, with  $\omega = 0.1$  rad/sec. Use the circular

motion formulas to find the cable length *L* that causes the capsule to have an acceleration with magnitude  $2.5 \text{ms}^{-2}$ .

3.2 Because of a medical emergency, it becomes necessary to increase the acceleration of the capsule. This will be accomplished by shortening the tether from its initial length  $L_0$  to a new length  $L_1$ . After the cable reaches its new length, the tether will rotate with a higher angular speed  $\omega_1$ , hence increasing

the capsule's acceleration.

Suppose that the tether length is reduced at constant rate  $\frac{dL}{dt} = \beta$ , where  $\beta < 0$  is a constant.

Write down a formula for the acceleration of the capsule as the cable length is being reduced, using the polar coordinate system shown in the figure, in terms of L,  $\beta$ ,  $\omega$  and  $d\omega/dt$ . Do not assume that  $\omega$ is constant.

3.3 Draw a free body diagram showing the forces acting on the capsule. (**There is no gravity – the capsule is in space!)**

3.4 Use your solutions to 3.2 and 3.3 to show that the angular acceleration of the tether as the cable length is being reduced is

$$
\frac{d\omega}{dt} = -2\beta \frac{\omega}{L}
$$

3.5 Hence, show that the angular speed is related to the tether length by

$$
\frac{d\omega}{dL} = -2\frac{\omega}{L}
$$

3.6 Assume that at time  $t=0$  the cable has length  $L_0$  and spins with angular speed  $\omega_0$ . By separating variables in the differential equation given in 3.5 and integrating find a formula for the value of  $\omega$  after the cable has been reduced to its new length  $L_1$ 

3.7 Finally, use a value of  $\omega_0 = 0.1$  rad/sec for the initial angular speed, and assume that the initial cable length  $L_0$  has the value you calculated in 3.1. Find the length  $L_1$  of the cable that will raise the magnitude of the acceleration to 10 ms<sup>-2</sup>, and the corresponding new (constant) value of the angular speed  $\omega_{1}$ 

**4.** A small droplet with mass density  $\rho$  and radius *R* is launched horizontally with a speed  $V_0$  from a height *H* above the ground (eg by a sneeze). It is subjected to the force of gravity and an air drag force

$$
\mathbf{F}_D = 6\pi R \eta \left\{ (U_0 - v_x)\mathbf{i} - v_y \mathbf{j} \right\}
$$

where  $U_0$  is the (horizontal) wind speed,  $\eta$  is the viscosity of air, and  $\mathbf{v} = v_x \mathbf{i} + v_y \mathbf{j}$  is the velocity vector of the droplet. The goal of this problem is to calculate the horizontal distance traveled by the droplet before it hits the ground.

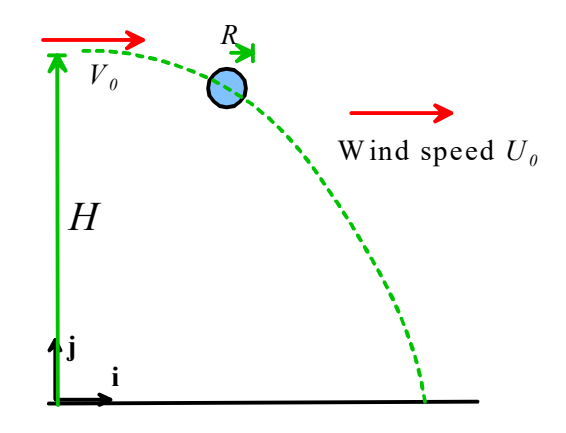

4.1 Show that the horizontal and vertical components of velocity satisfy differential equations

$$
\frac{dv_x}{dt} = \frac{9}{2} \frac{\eta}{\rho R^2} \left( U_0 - v_x \right) \qquad \qquad \frac{dv_y}{dt} = -g - \frac{9}{2} \frac{\eta}{\rho R^2} v_y
$$

4.2 Find formulas for the velocity and position vectors of the droplet as a function of time (you can do the integrals by hand or use MATLAB).

4.3 Plot a graph showing the horizontal distance traveled by a droplet (at the point where it hits the ground) as a function of its radius, using the range  $0.025 < R < 0.3$  *mm*. (There will be 3 curves on your graph, one for each value of  $U_0$ ; distance traveled is the vertical axis, and radius is the horizontal axis) Use the following values for parameters (references:  $[1] [2]$ )

$$
H = 2m
$$
  
\n
$$
U_0 = -1m/s
$$
, 
$$
0m/s
$$
, 
$$
1m/s
$$
  
\n
$$
\eta = 18.1 \mu N s / m^2
$$
  
\n
$$
\rho = 1000 kg / m^3
$$
  
\n
$$
V_0 = 4m/s
$$

Which travel furthest – small or large droplets?

**Note:** Doing the plot in MATLAB is a bit tricky. It's easiest to create a vector of *R* values, then (using a loop), for each value of *R* in the vector, calculate the horizontal distance *x* (and store the results in another vector). Then you can use plot(R,x) to display the graph. For each value of *R*, you will need to calculate the time for the droplet to fall to the ground, by solving the equation  $y=0$  for *t*. If you do the calculation using a 'Live Script' you can use the 'vpasolve' function to do this, eg using

tval = vpasolve( $y==0, t, 20$ ); Here, the variable *y* is a symbolic formula for the height of the droplet as a function of time *t*. It's important to give 'vpasolve' a large value for the initial guess for *t* , otherwise it will return a negative time. Alternatively, if you do the calculation in an 'm' file, you can use fzero, (see the MATLAB tutorial for more details) eg

 $t = f$ zero( $\theta$ (t) height( $t, H, R,$ rho,eta,g),[0.05,30])

Here, 'height' is a function that calculates the height of the droplet. Again, it's important to specify a sensible range  $0.05 \le t \le 30$  for the region to search for the solution *t*, otherwise fzero will return an unphysical number (or fail altogether).

**5.** [This publication](https://www.sciencedirect.com/science/article/pii/S2405896319320968) describes various proposed methods for damping the swinging motion of a payload suspended from a drone. [One proposal](https://www.sciencedirect.com/science/article/pii/S0020746200000998?via%3Dihub) is to vary the length of the cable at twice the natural frequency of the pendulum (as this problem will show, this will work, but needs to be done rather carefully).

The figure shows the problem to be solved. The length of the pendulum is

$$
L = L_0 + \Delta L \sin(2\Omega t) \qquad \Omega = \sqrt{g/L_0}
$$

At time  $t=0$ ,  $\theta = 0$  and the pendulum is set swinging by giving the mass an initial horizontal velocity  $V_0$ 

5.1 Find the acceleration vector of the mass at B, in terms of the angle  $\theta$  and its time derivatives,  $L_0$ ,  $ΔL$  and  $Ω$ . Express your answer using the polar coordinate basis vectors shown in the figure.

5.2 Draw a free body diagram showing the forces acting on the mass at B.

5.3 Using Newton's law, show that the equation of motion for the angle  $\theta$  is

$$
(L_0 + \Delta L \sin 2\Omega t) \frac{d^2 \theta}{dt^2} + 4\Delta L \Omega \frac{d\theta}{dt} \cos 2\Omega t + g \sin \theta = 0
$$

- 5.4 Rearrange the equation of motion into a form that MATLAB can solve.
- 5.5 Write a MATLAB script that will solve the equations derived in part 5.4. Plot graphs showing the variation of the angle  $\theta$  with time, for a time interval  $0 \lt t \lt 7$  sec, initial conditions  $\theta = 0$  *d*  $\theta / dt = 0.1$  and  $L_0 = 1m$ ,  $\Omega = \sqrt{g / L_0}$  for  $\Delta L = 0, \Delta L = 0.1, \Delta L = 0.15$ . These plots should show that, in principle, changing the pendulum length will successfully damp vibrations (at least for a short time).
- 5.6 Repeat the simulation with initial conditions  $\theta = 0$  *d*  $\theta / dt = 0.1$  and  $L_0 = 1m$ ,  $\Delta L = 0.1$ , but this time run the simulation for 0<*t*<30 sec. Your prediction should show that this approach has a big problem!
- 5.7 The authors of [this paper](https://www.sciencedirect.com/science/article/pii/S0020746200000998?via%3Dihub) suggest that the problem can be fixed by making the length of the pendulum equal to  $(L_0 + \Delta L \sin \Omega (t - t_0))$  where  $t_0$  is the most recent time that  $\theta = 0$ . To test this, modify your MATLAB code for parts 5.5 and 5.6 to add an 'event' function called 'stop\_pendulum' that will terminate the calculation at the instant that  $\theta = 0$ . Then add the lines of code shown below to your 'driver' matlab function (you will need to study the code a bit to understand how this implements the modified design, and may need to modify the lines with 'odeset' and 'ode45' on them to make them consistent with the rest of your solution). Re-run the simulation in part 5.6 to see if the problem is fixed.

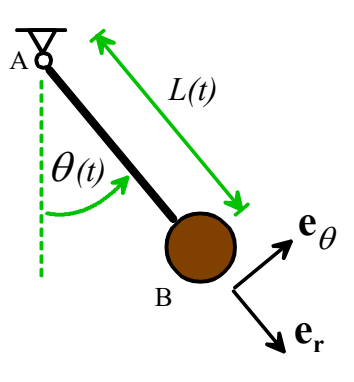

```
options = odeset('Events', \theta(t,w) stop pendulum(t,w));
sols = [];
times = [];
for cycle=1:30
  [time_cycle, sol_cycle] = ode45(\theta(t,w) pendulum(t,w,g, L0, dL),...[0,15], initial w, options);
  initial w = [0, \text{sol cycle}(\text{end}, 2)];
   if (isempty(times))
       times = time_cycle;
   else
     times = [times;times(end)+time cycle];
   end
  sols = [sols; sol cycle];
end
figure
plot(times,sols(:,1))
```
**6.** If a fluid droplet hits the surface of a pool, it can bounce back off. If the surface of the pool is in continuous wave motion, the droplets can continue bouncing forever. Under the right circumstances the droplet will bounce from one wave trough to the neighboring one, and consequently [drifts over the pool's surface.](https://www.youtube.com/watch?v=nmC0ygr08tE) If two or more droplets bounce near each other, they interact, because each droplet radiates waves that influence its neighbors. Arrays of droplets can self-organize into [fascinating patterns.](https://www.youtube.com/watch?v=MP-NZ5EoTm4) The goal of this problem is to predict the trajectories of two such interacting fluid droplets.

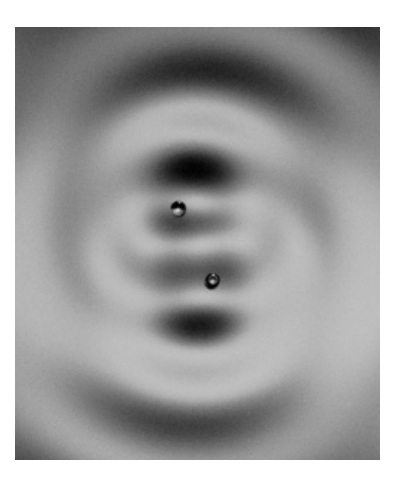

Protiere *et al* give the following equations of motion governing the horizontal position and average in-plane velocity<sup>[1](#page-4-0)</sup> of two identical interacting droplets with mass *m* bouncing in-phase on a fluid surface

$$
m\frac{d^2\mathbf{r}_1}{dt^2} = F_0 \sin(V_1/U_0) \frac{\mathbf{v}_1}{V_1} - \eta \mathbf{v}_1 + L_0 F_0 \frac{\mathbf{r}_1 - \mathbf{r}_2}{d^2} \sin(2\pi d / L_0)
$$
  

$$
m\frac{d^2\mathbf{r}_2}{dt^2} = F_0 \sin(V_2/U_0) \frac{\mathbf{v}_2}{V_2} - \eta \mathbf{v}_2 + L_0 F_0 \frac{\mathbf{r}_2 - \mathbf{r}_1}{d^2} \sin(2\pi d / L_0)
$$

where  $\mathbf{r}_1 = x_1 \mathbf{i} + y_1 \mathbf{j}$   $\mathbf{r}_2 = x_2 \mathbf{i} + y_2 \mathbf{j}$  are the position vectors of the two particles;  $d = |\mathbf{r}_2 - \mathbf{r}_1|$  is the distance between them,  $\mathbf{v}_1 = d\mathbf{r}_1 / dt$   $\mathbf{v}_2 = d\mathbf{r}_2 / dt$  are their velocities,  $V_1 = |\mathbf{v}_1|, V_2 = |\mathbf{v}_2|$  are their speeds, and  $F_0$ ,  $U_0$ ,  $\eta$ ,  $L_0$  are constants ( $U_0$  can be controlled by changing the frequency of the waves on the fluid surface,  $\eta$  is the air viscosity, and  $L_0$  is the wavelength of the surface waves).

 $2<sub>2</sub>$ 

<span id="page-4-0"></span> $<sup>1</sup>$  The bouncing motion is averaged out</sup>

6.1 Show that steady circular motion (with the two particles at diametrically opposed points on the circle) is one possible trajectory that satisfies the equations of motion. To do this:

(i) Assume that both particles move around a circle with radius *R* with the same speed *V*. Write down their position, velocity and acceleration vectors (in terms of *R,V*) in normal-tangential coordinates, using basis vectors  $\{\mathbf{n}_1, \mathbf{t}_1\}$ ,  $\{\mathbf{n}_2, \mathbf{t}_2\}$  for particles (1) and (2), respectively.

(ii) By substituting the position, velocity and acceleration from part (i) into the given equation of motion, show that both equations of motion are satisfied by a speed *V* and radius *R* that obey the relations

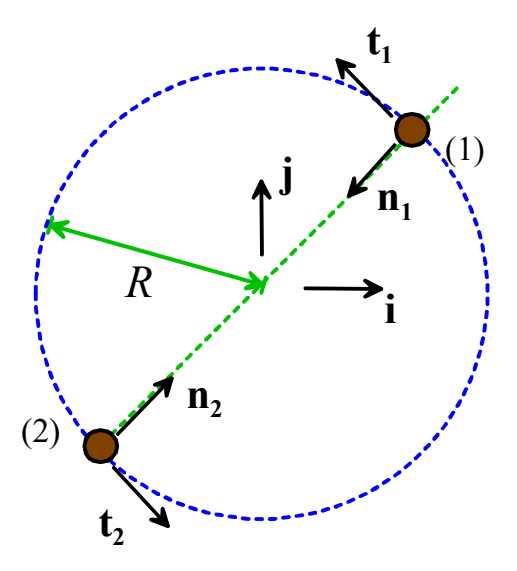

$$
\sin\frac{V}{U_0} = V\frac{\eta}{F_0} \qquad \frac{4\pi R}{L_0} = \sin^{-1}\left(-\frac{2mV^2}{L_0F_0}\right)
$$

These equations make four useful predictions: (a) steady motion is possible only if  $U_0 < F_0 / \eta$ (otherwise the first equation only has the trivial solution  $V=0$ ), (b) The droplets drift speed is in the range  $0 < V < F_0 / \eta$ , (c) If a particular speed V is desired, it is straightforward to calculate the necessary value of  $U_0$ , and (d) the droplets may follow circular paths with a large number of possible discrete radii. Our goal in the next sections of this problem will be to check the stability of these paths.

6.2 Write down differential equations for the unknowns  $\mathbf{w} = [x_1, y_1, x_2, y_2, v_{x1}, v_{y1}, v_{x2}, v_{y2}]$  in a form that can be coded in the MATLAB 'ode45' differential equation solver. This just means re-writing the equations of motion given in the problem in a form that MATLAB can solve (substitute for the position, velocity and acceleration vector in {**i,j**} coordinates and re-arrange the (**i,j)** components into the required equation. For example the equation  $\mathbf{v}_1 = d\mathbf{r}_1 / dt \Rightarrow dx_1 / dt = v_{x1}$ ,  $dy_1 / dt = v_{y1}$  gives the equations we

need for the time derivatives of 
$$
x_1, y_1
$$
;  $m \frac{d^2 \mathbf{r}_1}{dt^2} = F_0 \sin(V_1/U_0) \frac{\mathbf{v}_1}{V_1} - \eta \mathbf{v}_1 + L_0 F_0 \frac{\mathbf{r}_1 - \mathbf{r}_2}{d^2} \sin(2\pi d/L_0)$ 

can be rearranged to give equations for the time derivatives of  $v_{x1}, v_{y1}$ , and so on)

6.3 Write a MATLAB script that uses 'ode45' to integrate the equations of motion in 6.2. Use your code to calculate and plot the trajectory for the following values of parameters:  $m = 10^{-6}$  kg,  $F_0 = 10^{-6}$  N,  $\eta = 10^{-6}$  *Ns / m*,  $L_0 = 5$ *mm* and choose  $U_0$  to give *V*=2.5mm/s (to do this plug in the numbers in the first formula in part (ii) of 6.1 and solve for  $U_0$ ). To start the droplets in a circular orbit, chose their initial velocities to be  $\mathbf{v}_1 = -V\mathbf{i}$   $\mathbf{v}_2 = V\mathbf{i}$ , and run simulations for the following initial positions: (a)  $\mathbf{r}_1 = (L_0 / 4) \mathbf{j}$   $\mathbf{r}_2 = -(L_0 / 4) \mathbf{j}$  (this should give a stable circular orbit) Run this for 2.5 sec (b)  $\mathbf{r}_1 = (L_0 / 2) \mathbf{j}$   $\mathbf{r}_2 = -(L_0 / 2) \mathbf{j}$  (this will give an unstable orbit) Run this for 0.5 sec

(c)  $\mathbf{r}_1 = (3L_0 / 4) \mathbf{j}$   $\mathbf{r}_2 = -(3L_0 / 4) \mathbf{j}$  (another stable orbit) Run this for 5 sec (d)  $\mathbf{r}_1 = (2.6L_0)\mathbf{j}$   $\mathbf{r}_2 = -(2.6L_0)\mathbf{j}$  (close to, but not exactly on the stable orbit) Run this for 30 sec

You can put all the trajectories on the same plot.